# **Zirkonzahn**

*Zirkonzahn.Download-Center Download instructions for Exocad® libraries*

*Version: 21/02/2019 – Page 1 of 3*

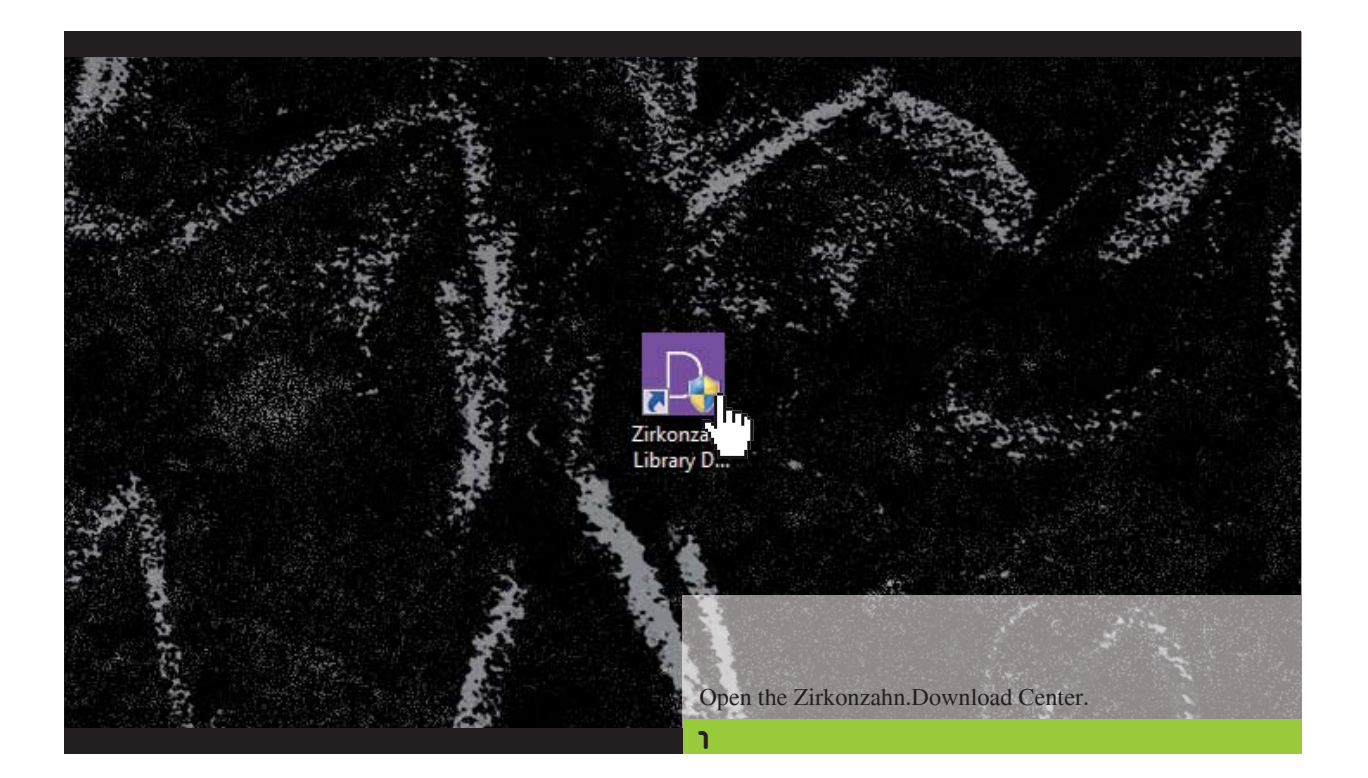

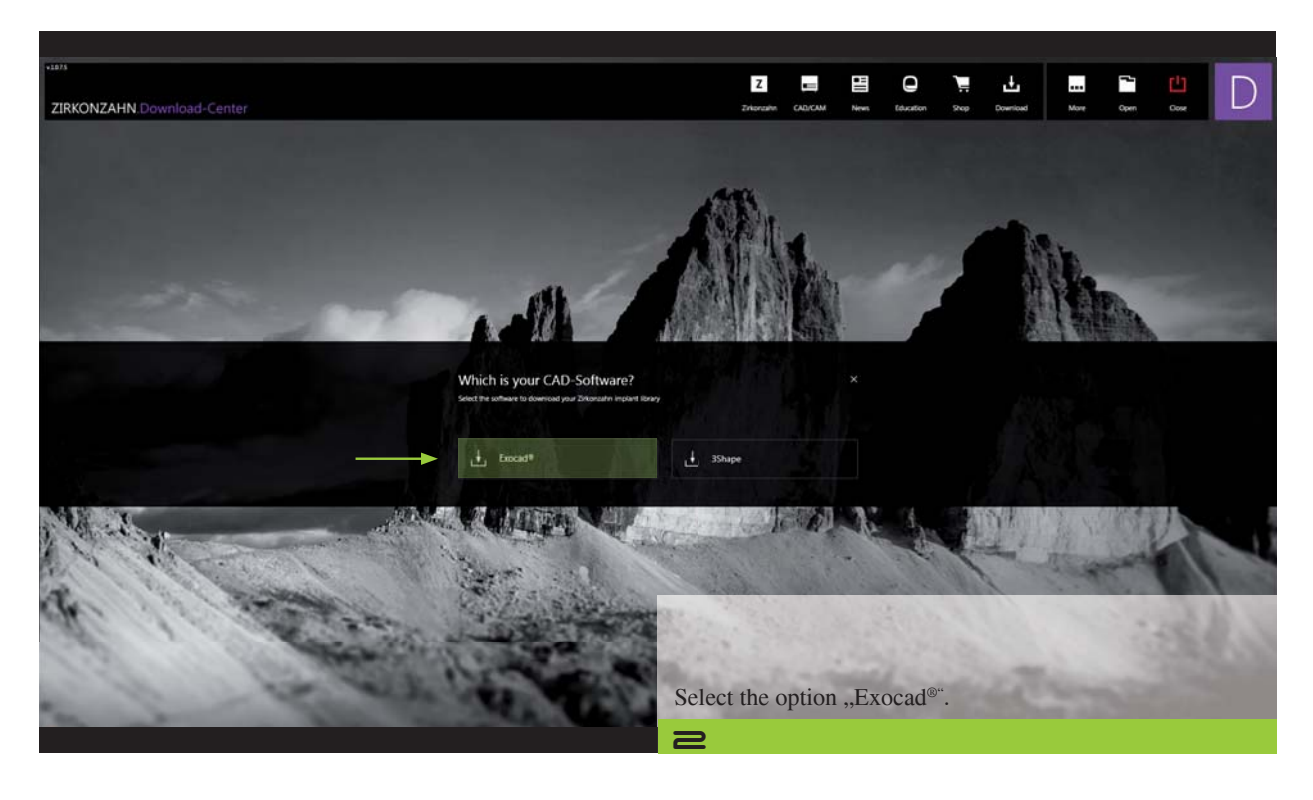

*Zirkonzahn Worldwide – T +39 0474 066 630 – F +39 0474 066 661 – www.zirkonzahn.com – info@zirkonzahn.com*

# Zirkonzahn

#### Zirkonzahn.Download-Center Download instructions for Exocad<sup>®</sup> libraries

Version: 21/02/2019 - Page 2 of 3

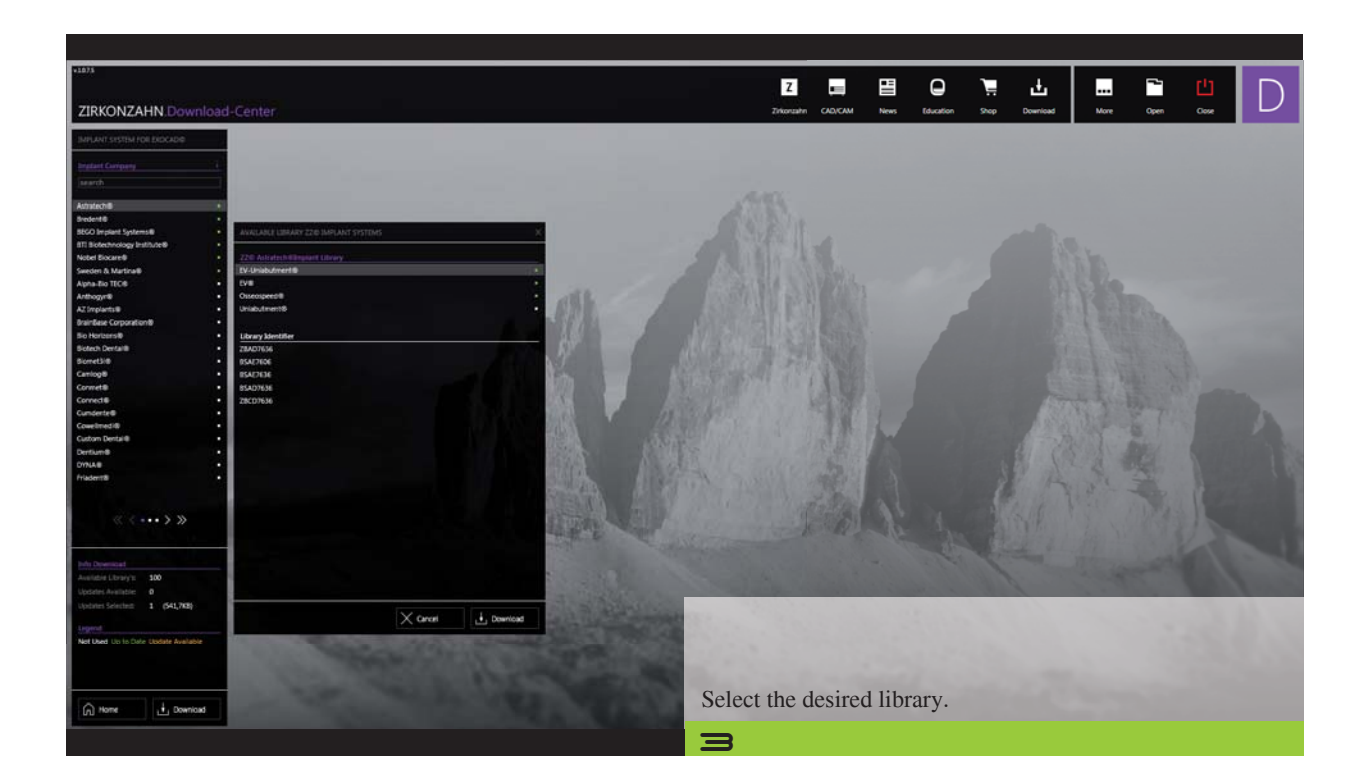

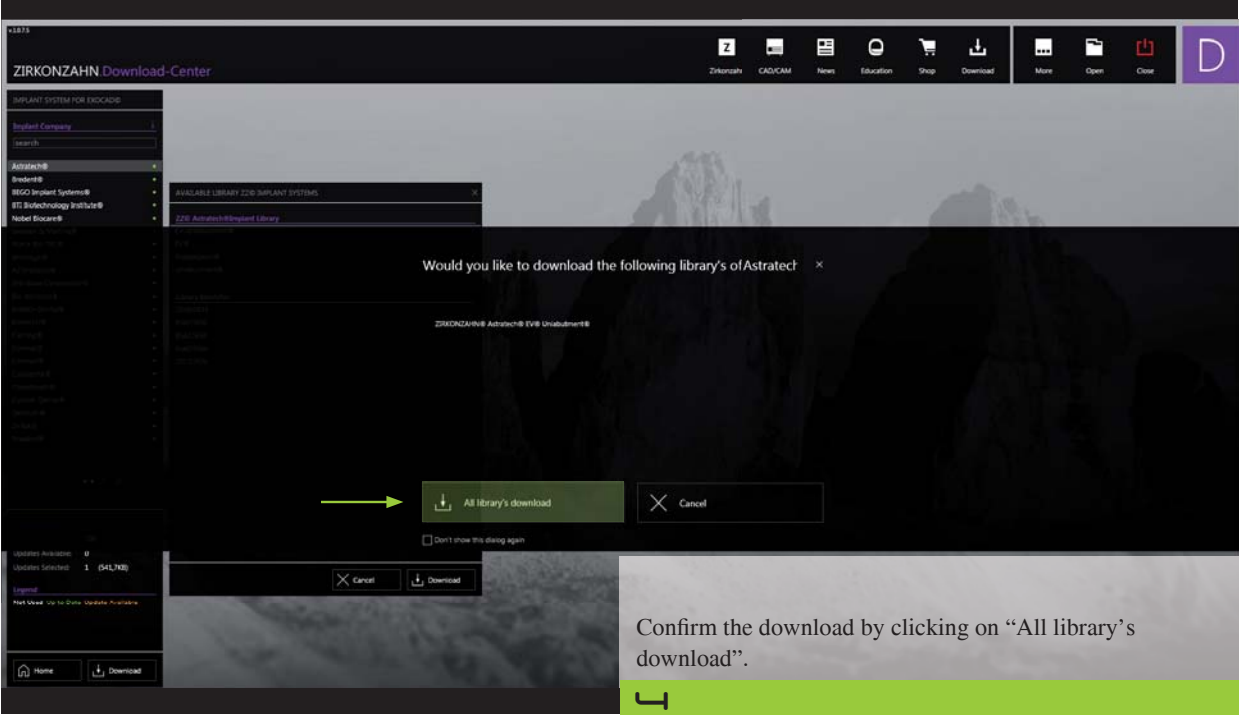

# **Zirkonzahn**

### *Zirkonzahn.Download-Center*

*Download instructions for Exocad® libraries*

*Version: 21/02/2019 – Page 3 of 3*

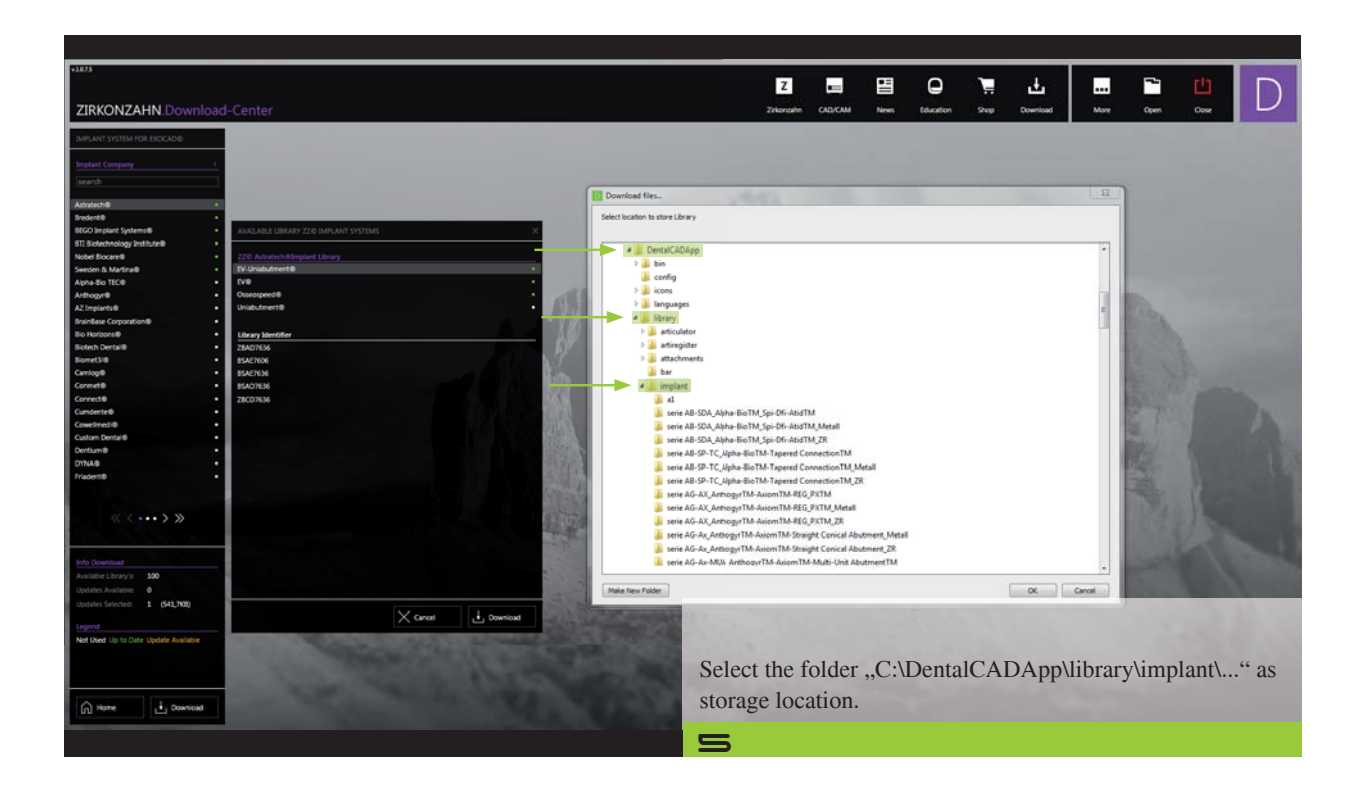